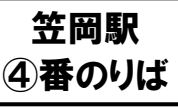

# 井笠バスカンパニー時刻表

## 土日祝日用(8月13日~16日は日祝運行)

【2021年10月1日改正】

◎笠岡~竹田~乗時線 ※土日曜日祝日は全便運休致します。 土曜日運行

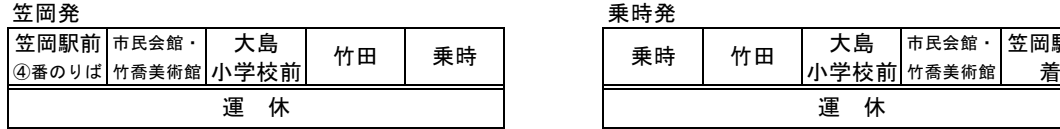

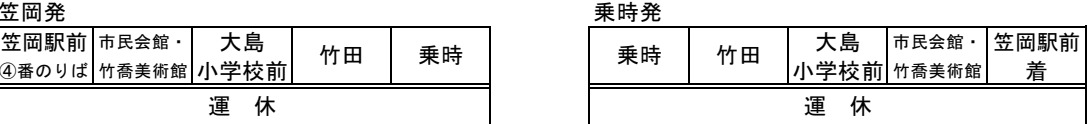

### ◎神島線

#### 笠岡発 笠岡駅前 市民会館・ カブトガニ 寺間 寺間 寺間 カブトガニ 市民会館・ 笠岡駅前 立凹╗い | 経由 │" △△ │" / ' ' 「 | 中村口 │ <sup>守 ||</sup> │ 見崎 │ <sup>守 ||</sup> │ 外浦 │ 守 │ │ 中村口 │ ″ │" │ │" △△ │<del>△ │</del><br>④番のりば│ │ │竹喬美術館│博物館前│ │ │排水機場│ │ │排水機場│ │ │排水機場│ │ │ │ │博物館前│竹喬美術館│ 着 9:40 見崎先回り 0|見崎先回り| 9:48| 9:55| 9:59| 10:02| 10:06| 10:08| 10:15| — | 10:24| 10:28| 10:38| 10:49 17:30 外浦先回り 0|外浦先回り| 17:37| 17:46| 17:50| — | — | — | 17:58| 18:03| 18:08| 18:12| 18:21| 18:31 土・日祝日運行

#### ◎笠岡~美の浜~道の駅笠岡ベイファーム線 ※道の駅笠岡ベイファーム行は、11月~3月の間 運休 土・日祝日運行

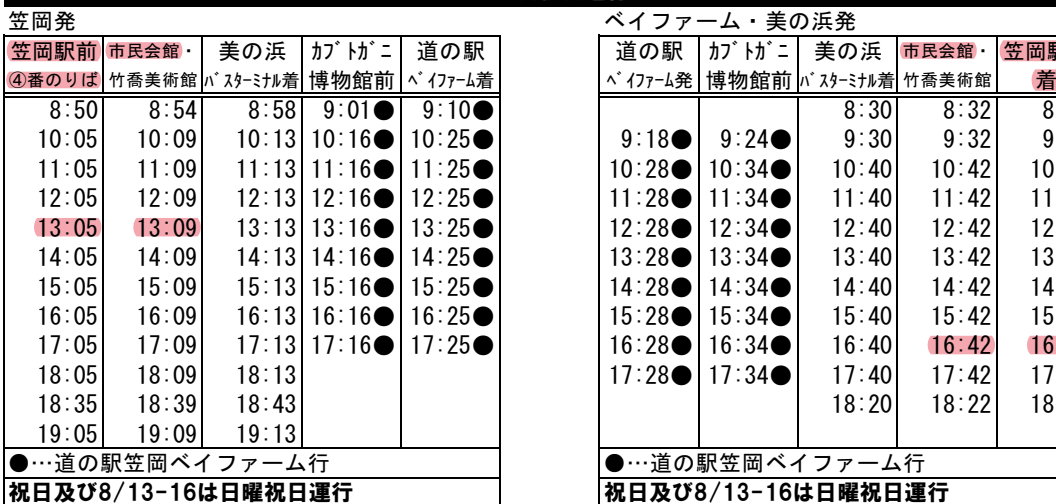

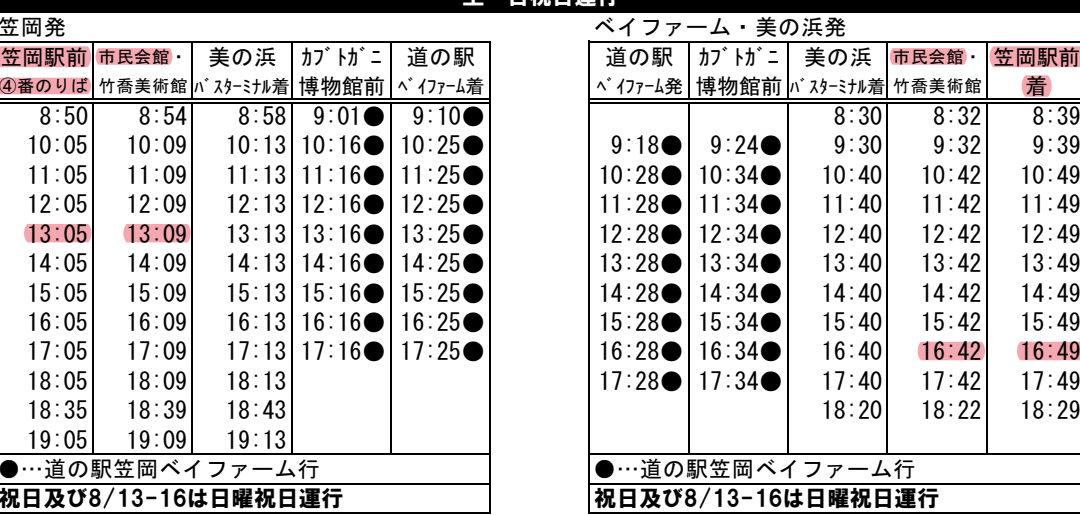

# 新倉敷駅発

### ◎寄島総合支所~沙美~玉島中央町~新倉敷線 ※土曜日・日曜日祝日は全便、玉島協同病院へ乗り入れ致しません。

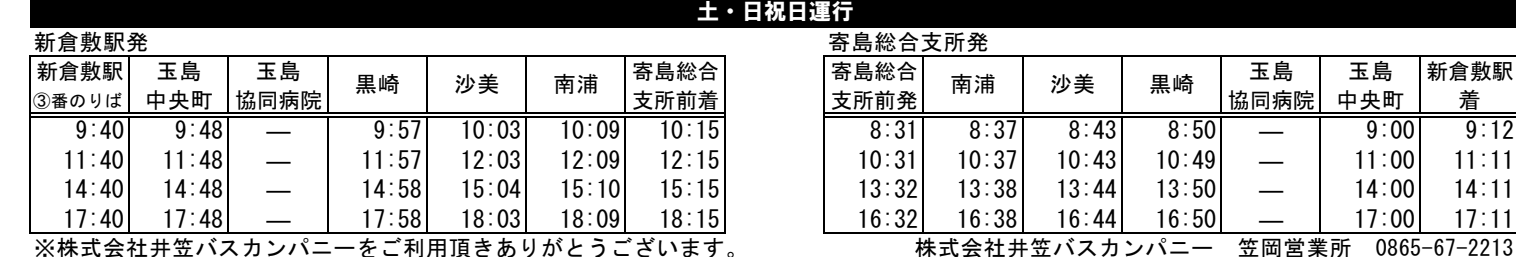